## Logging in

## Logging in

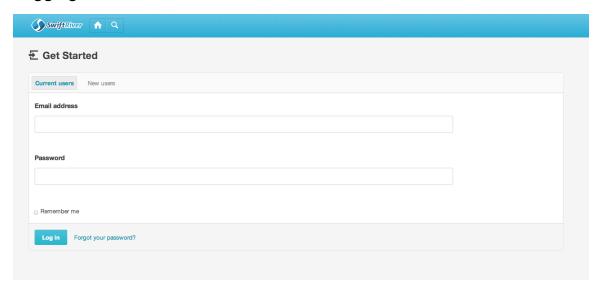

## **Password Recovery**

Click on the "Forgot your password?" link.

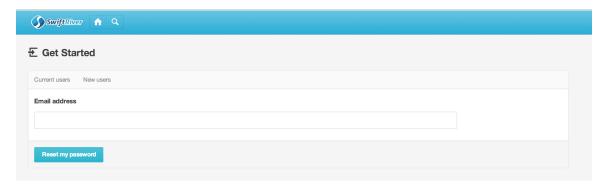

Instructions on how to reset your password will be sent to your email address.

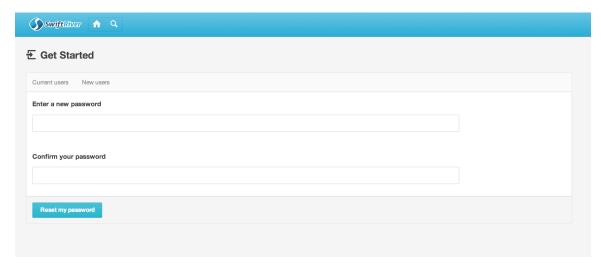